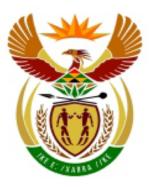

# higher education & training

Department:
Higher Education and Training
REPUBLIC OF SOUTH AFRICA

### **MARKING GUIDELINE**

## NATIONAL CERTIFICATE COMPUTERISED FINANCIAL SYSTEMS N6

**14 NOVEMBER 2018** 

This marking guideline consists of 13 pages.

#### **QUESTION 1**

|        |                               | Mod 1                            | Mod 2                                              | Mod 3                                     | Mod 4                                                                     | Mod 5                                       | Mod 6             | Mod 7                       |       |      |                                                           |                                             |       |                              |                               |
|--------|-------------------------------|----------------------------------|----------------------------------------------------|-------------------------------------------|---------------------------------------------------------------------------|---------------------------------------------|-------------------|-----------------------------|-------|------|-----------------------------------------------------------|---------------------------------------------|-------|------------------------------|-------------------------------|
|        | Nov-18                        | Pastel<br>Input+Report<br>Writer | Anaysis of<br>Statements<br>+ Printing to<br>Excel | Document<br>project<br>(*not for<br>exam) | Advance<br>Excel:<br>Date, sort,<br>filter,<br>graphs,<br>formula<br>page | Cost & man:<br>Labour, contracts, breakeven | Pastel<br>budgets | Spread-<br>sheet<br>budgets | Total | Time | Low<br>Demand;<br>Remem-<br>bering/<br>Under-<br>standing | Medium<br>Demand;<br>Applying/<br>Analysing | Eval  | Demand;<br>uating/<br>aating | Marks<br>per<br>ques-<br>tion |
|        | As per sillabus (75)          | 10                               | 10                                                 | 25*                                       | 20                                                                        | 25                                          | 5                 | 5                           | 75    |      |                                                           |                                             |       |                              | ]                             |
|        | Adjusted to 200               | 27                               | 27                                                 | 0                                         | 53                                                                        | 67                                          | 13                | 13                          | 200   | 180  | Marks                                                     | Marks                                       | Marks | %                            |                               |
| Pastel | Q 1.1 Entry Type Det- bal     |                                  | 21                                                 |                                           |                                                                           |                                             |                   |                             | 21    | 18.9 | 4                                                         | 17                                          |       |                              |                               |
| Pastel | Q 1.2 General Journal - adj   | 21                               |                                                    |                                           |                                                                           |                                             |                   |                             | 21    | 18.9 | 3                                                         | 1                                           | 17    | 9%                           |                               |
| Pastel | Q 1.3 Report Writer           | 23                               |                                                    |                                           |                                                                           |                                             |                   |                             | 23    | 20.7 | 2                                                         | 21                                          |       |                              |                               |
| Pastel | Q 1.4 Pastel Budget           |                                  |                                                    |                                           |                                                                           |                                             | 10                |                             | 10    | 9    | 10                                                        |                                             |       |                              | 75                            |
| Excel  | Q 2.1 Master budget           |                                  |                                                    |                                           |                                                                           |                                             |                   | 17                          | 17    | 15.3 | 7                                                         | 10                                          |       |                              |                               |
| Excel  | Q 2.2 Break Even Calculations |                                  |                                                    |                                           |                                                                           | 27                                          |                   |                             | 27    | 24.3 | 4                                                         | 4                                           | 19    | 10%                          | 44                            |
| Excel  | Q 3.1 Advanced Excel          |                                  |                                                    |                                           | 19                                                                        |                                             |                   |                             | 19    | 17.1 | 9                                                         | 4                                           | 6     | 3%                           |                               |
| Excel  | Q 3.2 Pie Graph               |                                  |                                                    |                                           | 13                                                                        |                                             |                   |                             | 13    | 11.7 | 4                                                         | 0                                           | 9     | 5%                           |                               |
| Excel  | Q 3.3 Formula page            |                                  |                                                    |                                           | 14                                                                        |                                             |                   |                             | 14    | 12.6 | 4                                                         | 6                                           | 4     | 2%                           | 46                            |
| Excel  | Q 4.1 Labour                  |                                  |                                                    |                                           |                                                                           | 22                                          |                   |                             | 22    | 19.8 | 4                                                         | 14                                          | 4     | 2%                           |                               |
| Excel  | Q 4.2 Contract                |                                  |                                                    |                                           |                                                                           | 13                                          |                   |                             | 13    | 11.7 | 6                                                         | 7                                           |       |                              | 35                            |
|        | Totals                        | 44                               | 21                                                 | 0                                         | 46                                                                        | 62                                          | 10                | 17                          | 200   | 180  | 57                                                        | 84                                          | 59    | 30%                          | 200                           |

Since the paper is computerised accounting, it is not possible to comment on SR, MR or ER.

Also, since the students have to do all questions practically, all questions test their knowledge and the application of the knowledge. Some questions require Analysis, Synthesis and Evaluation. This will be indicated in the column above.

1 This is not the correct printout - this must be printed with Pastel P1 correct examination number P2 Entry type details Prepared by: Educational Pack Entry Type Details : 01/02/17 to 28/02/17 - Last year

| Date          | Acco<br>Conti             |                                    | Name<br>Batch ID  | (                  | Ref<br>ere<br>nce | Description     | Tax<br>Type | Tax          | Amount                           |
|---------------|---------------------------|------------------------------------|-------------------|--------------------|-------------------|-----------------|-------------|--------------|----------------------------------|
| Entry Type 1  | (If Av<br>- General Jo    | ailable)<br>urnal                  | (If<br>Available) | User Na<br>P3 Date |                   | 2/17 AND Last y | /ear        |              |                                  |
| 28/02/17      | 5200/000                  | Drawings<br>1                      |                   | GJ<br>User 0       | 12                | Balance         | 0           | 32 480       | P4 correct amount and no - (dr)  |
| 28/02/17      | 6000/000                  |                                    | Buildings         | GJ                 | 12                | Balance         | 0           | 1 156<br>879 |                                  |
| 28/02/17      | 6100/001                  | 1<br>Equipmer                      | nt at cost        | User 0<br>GJ       | 12                | Balance         | 0           | 108 000      | P6 correct amount and no - (dr)  |
| 20/02/11      | 0100/001                  | 1                                  | it at cost        | User 0             | 12                | Dalalice        | v           | 100 000      | P7 correct amount and            |
| 28/02/17      | 7200/000                  | Debtors' (                         | Control           | GJ<br>User 0       | 12                | Balance         | 0           | 52 060       | • •                              |
| 28/02/17      | 1000/000                  | Opening S                          | tock              | GJ<br>User 0       | 12                | Balance         | 0           | 98 480       | P8 correct amount and no - (dr)  |
| 28/02/17      | 1050/000                  | Stock Pur                          | chases            | GJ<br>User 0       | 12                | Balance         | 0           | 800 050      | P9 correct amount and no - (dr)  |
| 28/02/17      | 2000/000                  | Bad debts                          |                   | 000.0              | GJ<br>12          | Balance         | 0           | 1800         | P10 correct amount and no - (dr) |
| 28/02/17      | 2050/000                  | 1<br>Stationery                    | ,                 | User 0             | GJ<br>12          | Balance         | 0           | 6860         | P11 correct amount and no - (dr) |
| 00/00/4=      | 0400/000                  | 1                                  |                   | User 0             | GJ                |                 |             | 400000       | P12 correct amount and           |
| 28/02/17      | 2100/000                  | Salaries a                         | nd Wages          | User 0             | 12<br>GJ          | Balance         | 0           | 180892       | no - (dr) P13 correct amount and |
| 28/02/17      | 2150/000                  | Insurance                          | •                 |                    | 12                | Balance         | 0           | 11400        |                                  |
| 28/02/17      | 2200/000                  | 1<br>Water and                     | l elelctricity    | User 0             | GJ<br>12          | Balance         | 0           | 13450        | P14 correct amount and no - (dr) |
|               |                           | 1                                  |                   | User 0             | GJ                |                 |             | -            | P15 correct amount               |
| 28/02/17      | 5000/000                  | Capital<br>1                       |                   | User 0             | 12                | Balance         | 0           | 1000191      | and - (cr)                       |
| 28/02/17      | 6100/002                  | Equipmer<br>Accumula<br>depreciati | ıtaed             | 030.0              | GJ<br>12          | Balance         | 0           | -36120       | P16 correct amount and - (cr)    |
|               |                           | 1                                  |                   | User 0             | GJ                |                 |             | -36240       | P17 correct amount               |
| 28/02/17      | 7000/000                  | Bank<br>1                          |                   | User 0             | 12                | Balance         | 0           |              | and - (cr)                       |
| 28/02/17      | 9000/000                  |                                    | l Bank (14%       | User 0             | GJ<br>12          | Balance         | 0           | -132000      | P18 correct amount and - (cr)    |
| 28/02/17      | 0001/000                  | Sales                              |                   | User 0             | GJ<br>12          | Balance         | 0           | -<br>1202400 | P19 correct amount and - (cr)    |
| 28/02/17      | 0050/000                  | Rent Inco                          | me                | User 0             | GJ<br>12          | Balance         | 0           | -55400       | P20 correct amount and - (cr)    |
| Total for Ent | ry Type 1 : G<br><u>:</u> | -                                  | nal               | 0361 U             | P21               | GJ12 AND Bal    | ance eve    | rywhere (r   | nothing else)                    |

Alternatives: In case of no entry type details, but there is a General Journal Batch Listing, mark what you can see,

and give -1 for wrong printout

Can also mark these amounts in a General Ledger, but pay attention to dr and cr

and give -1 for wrong printout

(21)

This is not the correct printout - this must be printed with Pastel

√1 Períod 12+LAST YEAR+28/02/17

√2 MEMO1,2,3,4,5

LAST YEAR General Journal Batch listing for user 0 - Pre update printout

| Per | Date     | GCS | ACC NR. | ACCOUNT NAME               |             | Ref      | Descr                             | Debit  | Credit  | Contra |
|-----|----------|-----|---------|----------------------------|-------------|----------|-----------------------------------|--------|---------|--------|
|     |          |     |         |                            |             |          | √3 suitable descriptions          |        |         |        |
| 12  | 28/02/17 | G   | 2000    | Bad debts                  | <b>√</b> 4  | MEMO1    | Paul Price disappeared, write off | 1 200  | √5      | 7 200  |
| 12  | 28/02/17 | G   | 0050    | Rent Income                | <b>√</b> 7  | MEMO2    | 1 month's rent in advance         | 4 400  | √√8,9   | 8 200  |
| 12  | 28/02/17 | G   | 2250    | Interest on loan           | <b>√</b> 11 | MEMO3    | Interest on loan accrued          | 19 110 | √√12,13 | 8 100  |
| 12  | 28/02/17 | G   | 7300    | Prepaid Expense            | √15         | MEMO4    | Insurance prepaid                 | 820    | √√16,17 | 2 150  |
| 12  | 28/02/17 | G   | 7500    | Trading Stock              | V19         | MEMO5    | Final stock brought into account  | 98 930 | √20     | 1 100  |
| 12  | 28/02/17 | G   | 7200    | Debtors' Control           |             | ZContras | Generataead General Journal       |        | 1 200   | 7 200  |
| 12  | 28/02/17 | G   | 8200    | Income Received in Advance |             | ZContras | Generataead General Journal       |        | 4 400   | 8 200  |
| 12  | 28/02/17 | G   | 8100    | Accrued expense            |             | ZContras | Generataead General Journal       |        | 19 110  | 8 100  |
| 12  | 28/02/17 | G   | 2150    | Insurance                  |             | ZContras | Generataead General Journal       |        | 820     | 2 150  |
| 12  | 28/02/17 | G   | 1100    | Closing Stock              |             | ZContras | Generataead General Journal       |        | 98 930  | 1 100  |

П

#### <u>Alternatives:</u>

Mark these amounts on an Entry Type Details or General Ledger

Mark everything you can see, but give -1 for wrong printout

Note mark 2 is for Period 12 and date (can you see period 12 in the alternative?)

(21)

#### This is not the correct printout - this must be printed with Pastel

Educational No: Steve (Exam number)

P1 correct

Examination nr **examination number** 

TRIAL BALNCE OF ARROW

P2 correct word on seperate line

**RETAILERS** 

ON 01/03/2017 P3 correct date

|                                     | Ra      | nd       | P4 co | rect heading                               |
|-------------------------------------|---------|----------|-------|--------------------------------------------|
| Capital                             |         | -1000191 | P5    |                                            |
| Retained Income                     |         | -217908  | P6    |                                            |
|                                     |         |          |       | P21 for whole Trial Balance in double line |
| Drawings                            | 32480   |          | P7    | spacing                                    |
|                                     |         |          |       | P22 NO zero items                          |
| Land and Buildings                  | 1156879 |          | P8    |                                            |
| Equipment                           |         |          |       | (note that Equipment is not a zero item,   |
|                                     |         |          |       | it is the main account with sub            |
| Equipment at cost                   | 108000  |          | P9    | accounts)                                  |
| Equipment: Accumulated depreciation |         | -36120   | P10   | •                                          |
| Debtors' Control                    | 50860   |          | P11   | P23 Pastel printout, not Excel             |
| Prepaid Expenses                    | 820     |          | P12   |                                            |
| Trading Stock                       | 96930   |          | P13   |                                            |
| Bank                                |         | -36240   | P14   |                                            |
| Accrued Expenses                    |         | -19110   | P15   |                                            |
| Income Received in Advance          |         | -4400    | P16   |                                            |
| Loan: IOU bank (14% pa)             |         | -132000  | P17   |                                            |
| ( 1 /                               |         |          | =     | P20 for single line over both columns      |
|                                     |         | -1445969 | P18   | (twice)                                    |
|                                     | 1445969 |          | P19   | ` ,                                        |

Note: Can only get marks 5-17 if amount is correct AND the item appears in the correct column (left or right)

No mark can be awarded for a printout of one of the existing Pastel reports, as this report is aimed at testing the knowledge and use of categories.

(23)

**Prepared by: Educational Pack** 

√1 This uear

This is not the correct printout - this must be printed with Pastel

| Budget Report - This Year |           | year    |          |          |         |          |        |                                            |
|---------------------------|-----------|---------|----------|----------|---------|----------|--------|--------------------------------------------|
|                           | March     | April   | May      | June     | July    | August   | Annual |                                            |
|                           | September | October | November | December | January | February | Total  |                                            |
| 2000/000                  | 0         | 0       | 0        | 0        | 0       | 0        |        |                                            |
| Bad Debts                 | 0         | 0       | 0        | 0        | 0       | 3240     | 3240   | $\checkmark$ 5 correct amount and no -     |
| 2050/000                  | 0         | 0       | 0        | 0        | 0       | 0        |        |                                            |
| Stationery                | 0         | 0       | 0        | 0        | 0       | 7410     | 7410   | $\checkmark$ 5 correct amount and no -     |
| 2100/000                  | 0         | 0       | 0        | 0        | 0       | 0        |        |                                            |
| Salaries and Wages        | 0         | 0       | 0        | 0        | 0       | 195360   | 195360 | $\checkmark$ $\ne$ correct amount and no - |
| 2150/000                  | 0         | 0       | 0        | 0        | 0       | 0        |        |                                            |
| Insurance                 | 0         | 0       | 0        | 0        | 0       | 11430    | 11430  | $\checkmark$ 8 correct amount and no -     |
| 2200/000                  | 0         | 0       | 0        | 0        | 0       | 0        |        |                                            |
| Water and Electricity     | 0         | 0       | 0        | 0        | 0       | 14530    | 14530  | $\checkmark$ 9 correct amount and no -     |
| 2250/000                  | 0         | 0       | 0        | 0        | 0       | 0        |        |                                            |
| Interest on loan          | 0         | 0       | 0        | 0        | 0       | 20640    | 20640  | √10 correct amount and no -                |

<sup>√2</sup> Account 2000-4999 only, i.e, only

14 rounded to R10

Accept amount within 5, i.e. 5 more or 5 less

(10)

[75]

<sup>✓3</sup> Amounts in Feb, 0 in the other months

#### **QUESTION 2**

| ✓1 correct<br>examination<br>number in a<br>header left |                                    |             |              | √2 PRINTOUT 5 in 1                       | a header ríght      |
|---------------------------------------------------------|------------------------------------|-------------|--------------|------------------------------------------|---------------------|
| 2.1.1                                                   | Production budget                  | Pots        | Grids        |                                          |                     |
|                                                         | Estimated sales                    | 600         | 1000         | ✓ 4 (both correct)                       |                     |
|                                                         | Plus: Closing stock                | 20          | 100          | $\checkmark$ 5 (both correct)            |                     |
|                                                         | Less: Opening stock                | -30         | -106         | √6 (both correct)                        |                     |
|                                                         | √3 (for words)                     | 590         | 994          | ✓7 pots                                  | √8 gríds            |
| 2.1.2                                                   | Labour budget Estimated production | Pots 590    | Grids<br>994 | ✓10 (accept from 2.1. ✓11 (both correct) | 1 AND both correct) |
|                                                         | x hours per unit                   | 12          | 3            | -                                        | Van alda            |
|                                                         |                                    | 7080        | 2982         | √12 pots                                 | √13 grids           |
|                                                         | x cost per hour                    | R110        | R90          | ✓14 (both correct)                       |                     |
|                                                         | √ 9  (for words)                   | R778 800    | R268 380     | √15 pots                                 | √16 gríds           |
|                                                         |                                    | √17 R and N | 10 decimals  | -                                        |                     |
|                                                         |                                    |             |              |                                          |                     |

(17)

[44]

#### COMPUTERISED FINANCIAL SYSTEMS N6

 $\checkmark$ 1 correct examination number and PRINTOUT 6 in a header (any place) √2 one portrait page  $\sqrt{3}$  R, 2 dec in answers 1, 3 and 4 (3) 2.2.1 Variable cost per unit = Selling price per unit - Marginal income √2 √3 400 – 250 √√4,5 (2 or 0) R150.00 (5)**√**1 **√**2 Break Even Quantity = Break Even Value / Selling price per unit 2.2.2 √3 √4 30000/400 √√5,6 (2 or 0) 75 √7 no R and no decimals (チ) **√**1 **√**2 Total Fixed Cost = Break Even Quantity x Marginal Income 2.2.3  $\sqrt{3}$  accept from 2.2.2  $\sqrt{4}$ 75 × 250 √√5,6 (2 or 0) R 18 750.00 (6) **√**1 **√**2 2.2.4 Estimated Total variable Cost = Variable cost per unit x Estimated units produced  $\checkmark$  3 accept from 2.2.1  $\checkmark$  4 accept from 2.1.1 (PO5) 150 × 590 √√5,6 (2 or 0) R 90 000.00 (6) (27)

Copyright reserved

Nr of units

on hand on

SBD

5

4

6

1

Nr of

units

sold

35

46

56

94

49

2.0%

#### COMPUTERISED FINANCIAL SYSTEMS N6

#### **QUESTION 3**

Description

**Bread** 

Rolls

Rice

Milk

Samp

**Beans** 

Nr of

units

purchased

40

48

100

Unit

description

each

each

1 kg bag

1 liter box

2 kg bag

20 | 500g bag

#### Books of G. Zamdela

Wastage Analysis for stock bought during the 2 weeks ended 10 March 2018

Date

unpacked

26/2/18

5/3/18

1/3/18

28/2/18

6/3/18

Days

on

shelve

5

6

55

21

40

Sell by

date (SBD)

Mar 3,

Mar 11,

Apr 25,

Mar 21,

Apr 15,

May 5,

2018

2018

2018

2018

2018

✓1 correct examination number and PRINTOUT 7 in a header (any place)

|            | √2 bold       | √3 merged                  |                          |
|------------|---------------|----------------------------|--------------------------|
| Waste<br>% | √4<br>wrapped | √5 centred<br>horisontally | √6 centred<br>vertically |
|            | √7 date       | √8 Nr sold                 | √g waste %               |
| 12.5%      |               |                            |                          |
|            | (mark 7, 8,   | 9 look at bread on         | uly)                     |
| 4.2%       |               |                            |                          |
|            |               |                            |                          |
| 6.7%       |               |                            |                          |
| 6.0%       |               |                            |                          |

(mark 10, 11, 12 look at beans only)

√10 date √11 Nr sold √12 waste %

6/3/18 60 2018 2 18 | 10.0% √√<sub>15,16</sub> √√<sub>13,14</sub> √17% and 1 decimal (2 or 0) (2 or 0) correct date correct <u>format</u> date √18 any neat lines <u>format</u>

√19 one 100% sízed landscape page

(19)

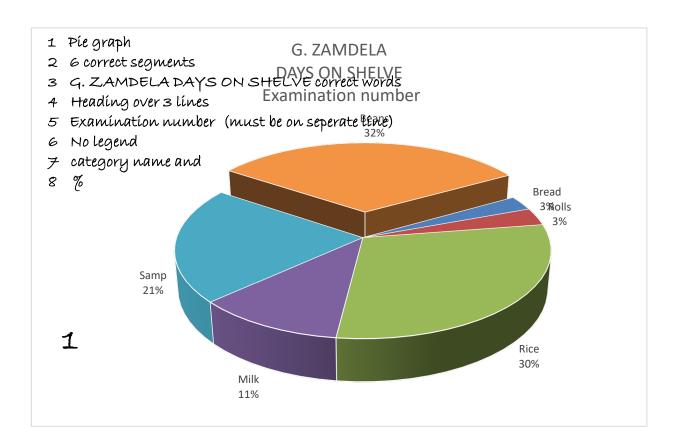

(13)

Books of G. Zamdela

✓1 header changed to PRINTOUT 9 (any side)

## Wastage Analysis for stock bought during the 2 weeks ended 10 March 2018

| Description | Date<br>unpacked | Sell by<br>date<br>(SBD) | Nr of units on<br>hand on SBD | Nr of<br>units<br>sold | Waste<br>% |
|-------------|------------------|--------------------------|-------------------------------|------------------------|------------|
| Milk        | 43159            | =D4+E4                   | 6                             | =B4-G4                 | =G4/B4     |
| Bread       | 43157            | =D5+E5                   | 5                             | =B5-G5                 | =G5/B5     |
| Rice        | 43160            | =D6+E6                   | 4                             | =B6-G6                 | =G6/B6     |
| Beans       | 43165            | =D7+E7                   | 2                             | =B7-G7                 | =G7/B7     |
| Rolls       | 43164            | =D8+E8                   | 2                             | =B8-G8                 | =G8/B8     |
| Samp        | 43165            | =D9+E9                   | 1                             | =B9-G9                 | =G9/B9     |

 $\sqrt{2}$ ,  $\sqrt{3}$   $\sqrt{4}$  (2 or 0)  $\sqrt{7}$ ,  $\sqrt{8}$  (2 or 0) must be sorted - make these sure Description numbers still corresponds

column

headings  $\sqrt{g}$  sorted - Beans before rolls

(14)

[46]

 $<sup>\</sup>checkmark$ 11,12 (2 or 0) hide B,C,E (cannot get these 2 marks if row and column headings not shown)

<sup>√13</sup> one 100% sízed landscape page

<sup>✓14</sup> columns wide enough, but not too wide

#### **QUESTION 4**

Clock card of S. Filander for the week ended 18 May 2018

√1 correct examination number and PRINTOUT10 in a header (any place)

| Day       | Mor   | ning  | After | noon  |       | Hours per day |        |                 |          |                 |                                                 |
|-----------|-------|-------|-------|-------|-------|---------------|--------|-----------------|----------|-----------------|-------------------------------------------------|
|           | In    | Out   | In    | Out   | Total |               | Normal |                 | Overtime |                 | $\checkmark$ 2 times in correct format (with :) |
| Monday    | 08:10 | 12:00 | 13:00 | 17:00 | 07:50 | √3            | 07:50  | √10             | 00:00    |                 |                                                 |
| Tuesday   | 08:00 | 12:30 | 13:00 | 17:00 | 08:30 | <b>√</b> 4    | 08:00  | √ <sub>11</sub> | 00:30    | <b>√</b> 17     |                                                 |
| Wednesday | 07:30 | 12:00 | 13:00 | 16:30 | 08:00 | <b>√</b> 5    | 08:00  | √ <sub>12</sub> | 00:00    |                 |                                                 |
| Thursday  | 07:45 | 12:00 | 13:00 | 17:00 | 08:15 | 16            | 08:00  | √ <sub>13</sub> | 00:15    | √ <sub>18</sub> |                                                 |
| Friday    | 08:00 | 12:00 | 13:05 | 16:30 | 07:25 | <b>√</b> 7    | 07:25  | √ <sub>14</sub> | 00:00    |                 |                                                 |
| Saturday  | 09:00 | 13:20 |       |       | 04:20 | √8            | 00:45  | <b>√</b> 15     | 03:35    | √19             |                                                 |
| TOTAL     |       |       |       |       |       | <b>√</b> 9    | 40.00  | √ <sub>16</sub> | 4.33     | √ <sub>20</sub> | ígnore format for these з answers               |
|           |       |       |       |       | 44.33 | ] ' 9         |        | , 10            |          | - 20            |                                                 |

 $<sup>\</sup>checkmark$ 21 for totals in general format, not time

(22)

<sup>√22</sup> any neat lines AND one landscape page

| Contract cost state          | ment         | ✓1 correct examination number and PRINTOUT11 in a header |  |  |  |  |  |
|------------------------------|--------------|----------------------------------------------------------|--|--|--|--|--|
|                              |              | (any place)                                              |  |  |  |  |  |
| NET CONTRACT COST            | 700 000.00   | <b>√</b> 2                                               |  |  |  |  |  |
| Contract price               | 625 000.00   | <b>√</b> <sub>3</sub>                                    |  |  |  |  |  |
| Certified work               |              | ígnore any amount here                                   |  |  |  |  |  |
| Uncertified work             |              | ígnore any amount here                                   |  |  |  |  |  |
| Extras                       | 375 000.00   | <b>√</b> 4                                               |  |  |  |  |  |
| TOTAL CONTRACT VALUE         | 1 000 000.00 | √ <sub>5</sub>                                           |  |  |  |  |  |
| Net Profit                   | 300 000.00   | √√6,7 (2 or 0)                                           |  |  |  |  |  |
| Provision for latent defects | 125 000.00   | √√8,9 (2 or 0)                                           |  |  |  |  |  |
| Profit-and-Loss account      | 175 000.00   | √√10,11 (2 or 0)                                         |  |  |  |  |  |
|                              |              | √12 2 decimals everywhere                                |  |  |  |  |  |
|                              |              | √13 any neat lines                                       |  |  |  |  |  |

(13) **[35]** 

TOTAL: 200